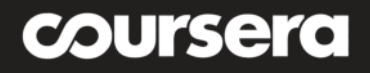

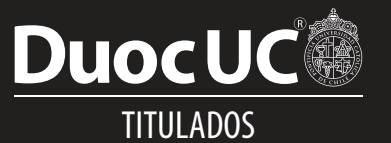

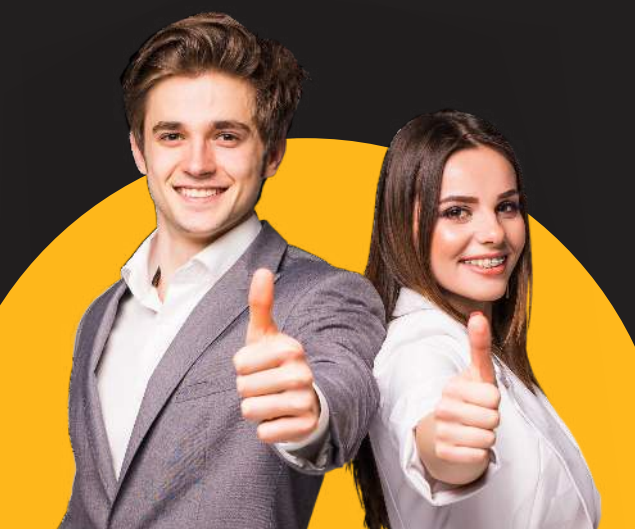

# **CURSOS DE FORMACIÓN** EN TU LÍNEA PROFESIONAL

### **CONSTRUCCIÓN**

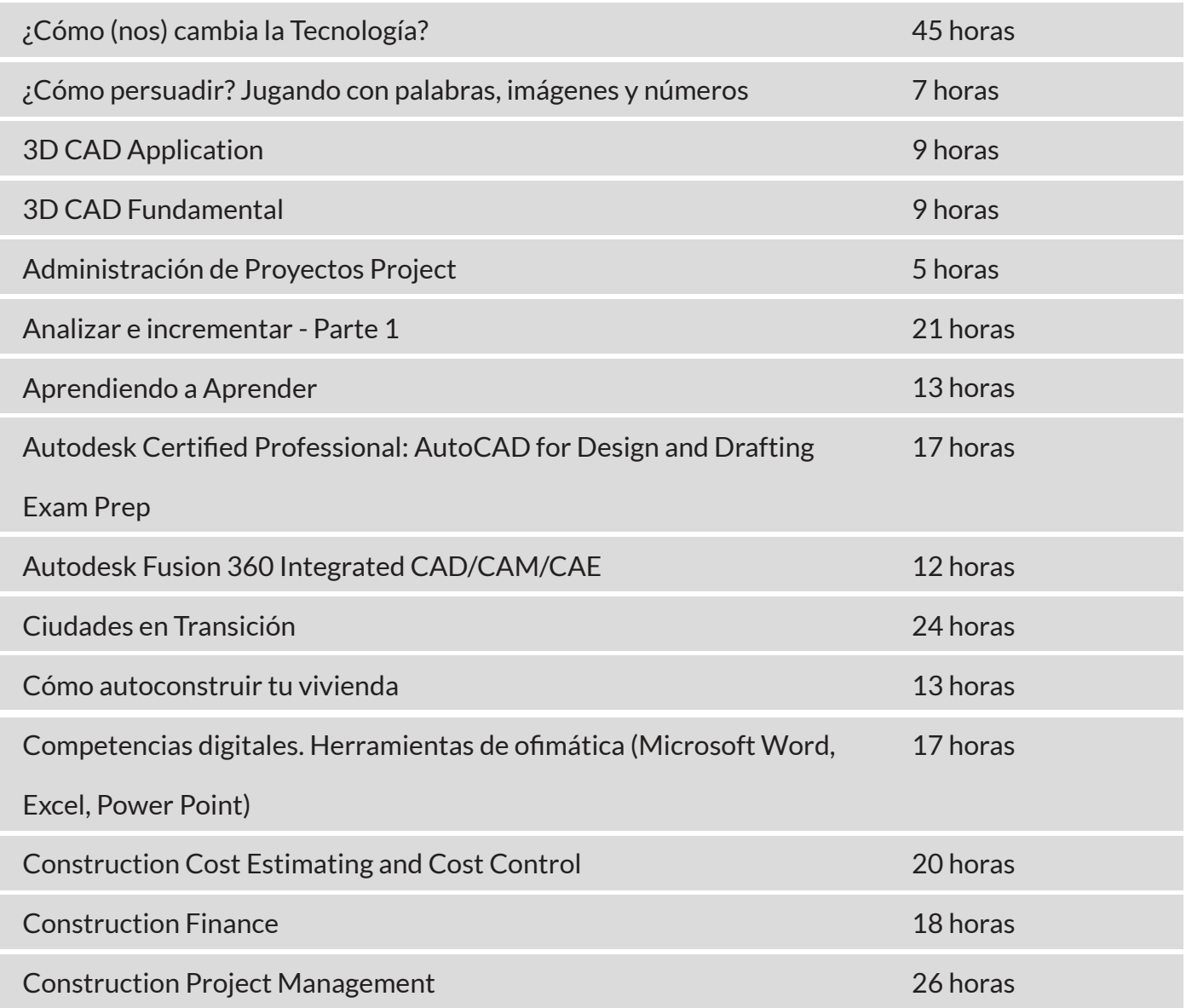

## coursera

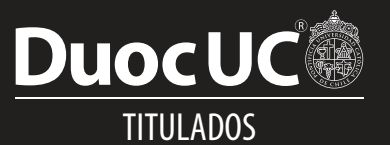

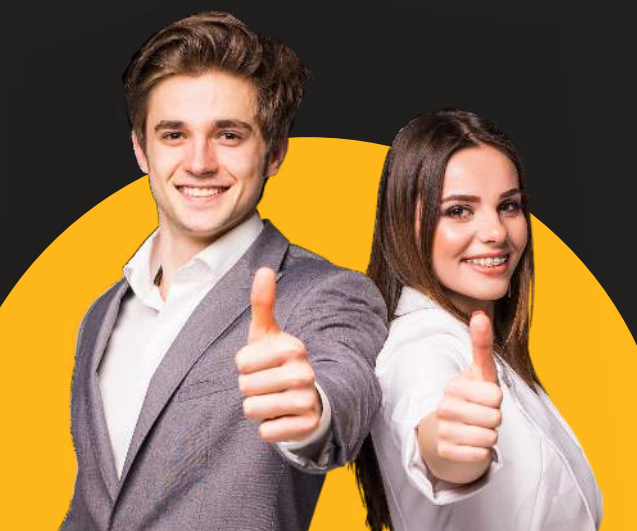

# **CURSOS DE FORMACIÓN EN TU LÍNEA PROFESIONAL**

## **CONSTRUCCIÓN**

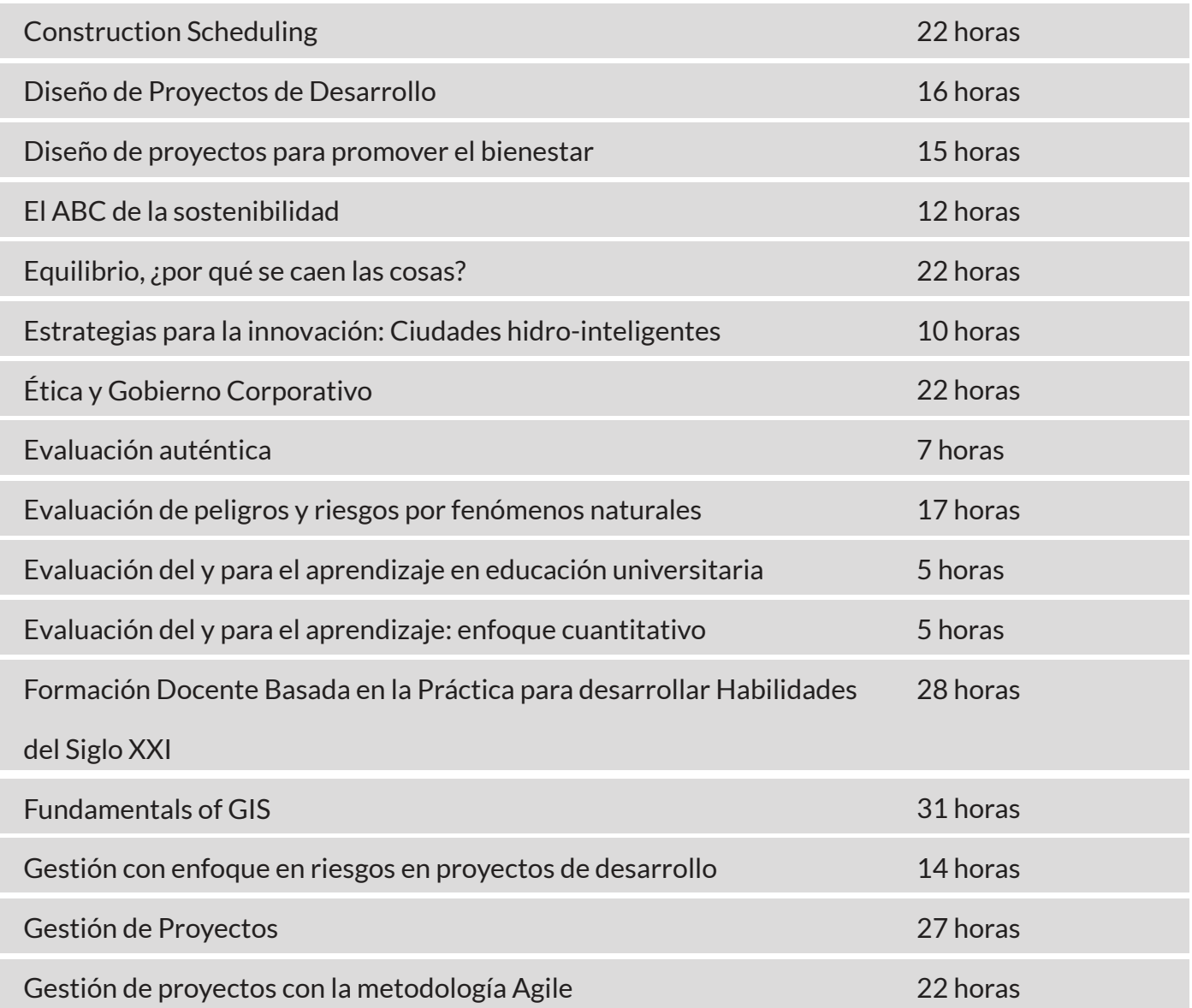

## coursera

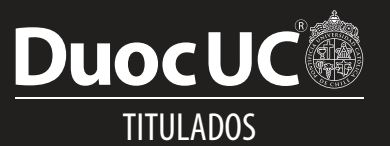

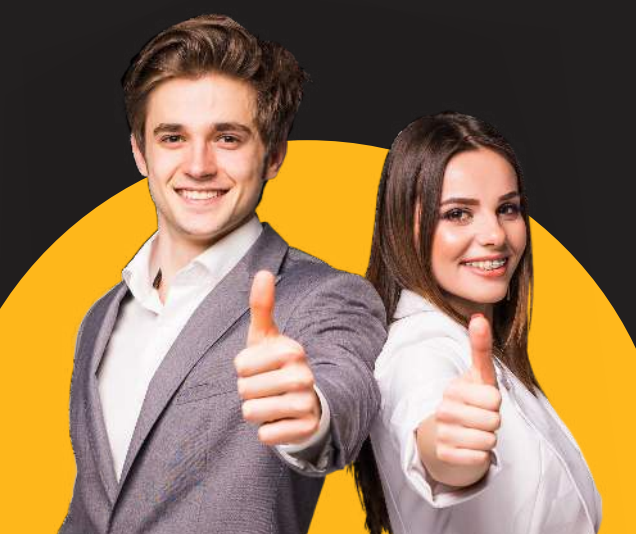

# **CURSOS DE FORMACIÓN EN TU LÍNEA PROFESIONAL**

## **CONSTRUCCIÓN**

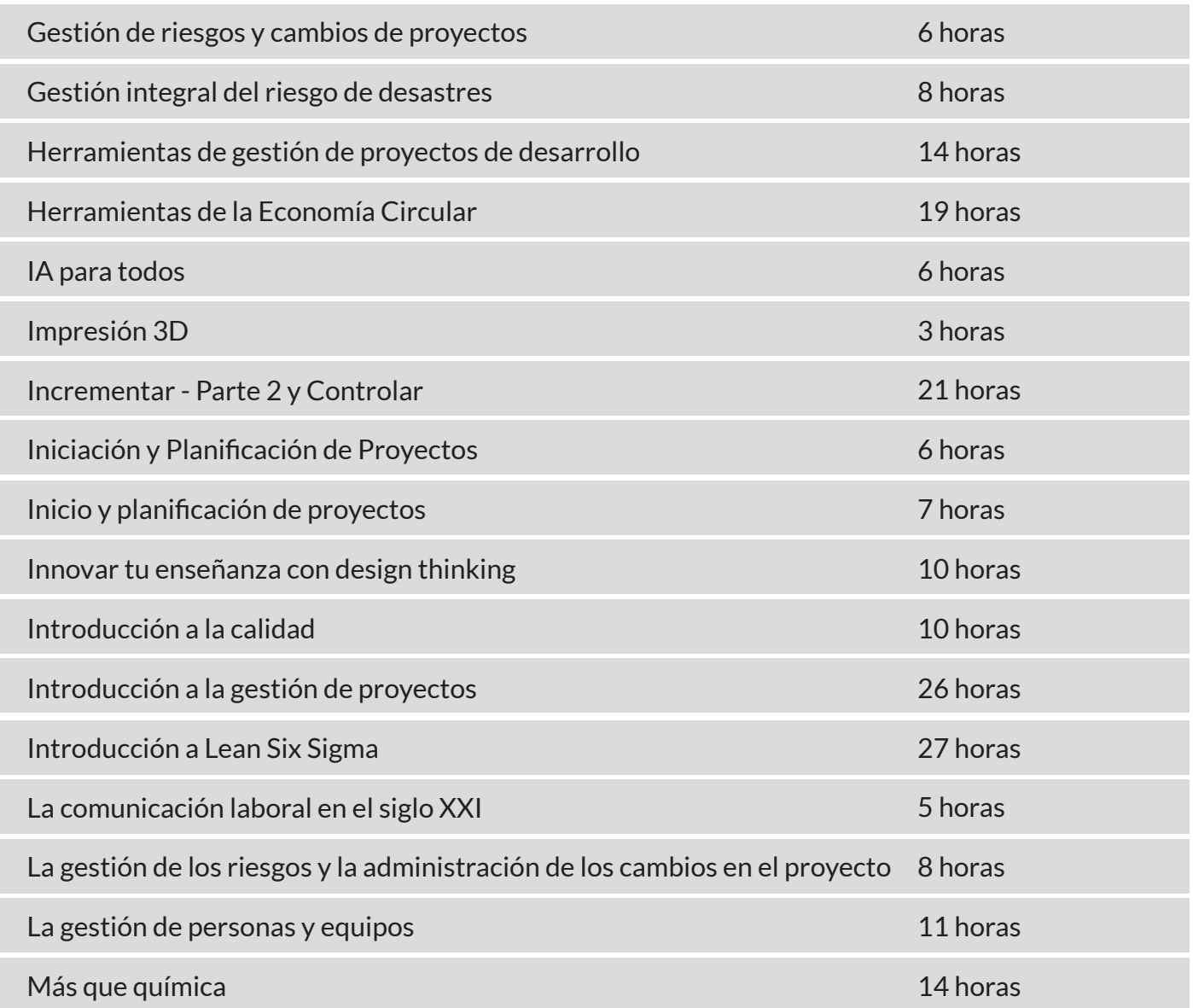

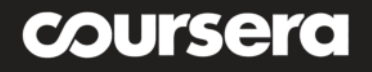

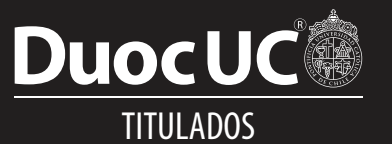

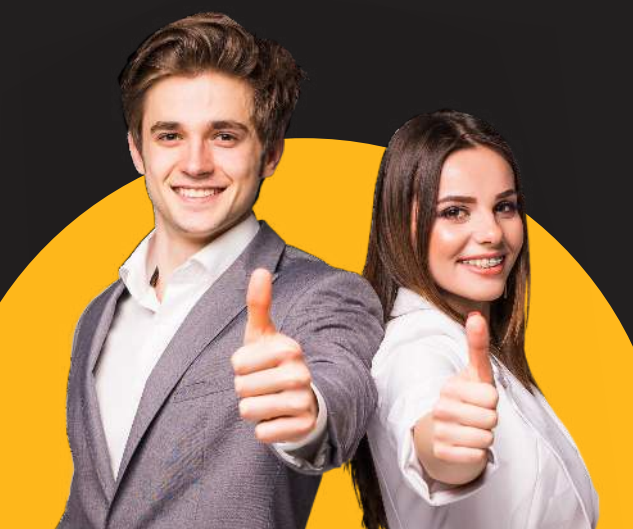

# **CURSOS DE FORMACIÓN** EN TU LÍNEA PROFESIONAL

### **CONSTRUCCIÓN**

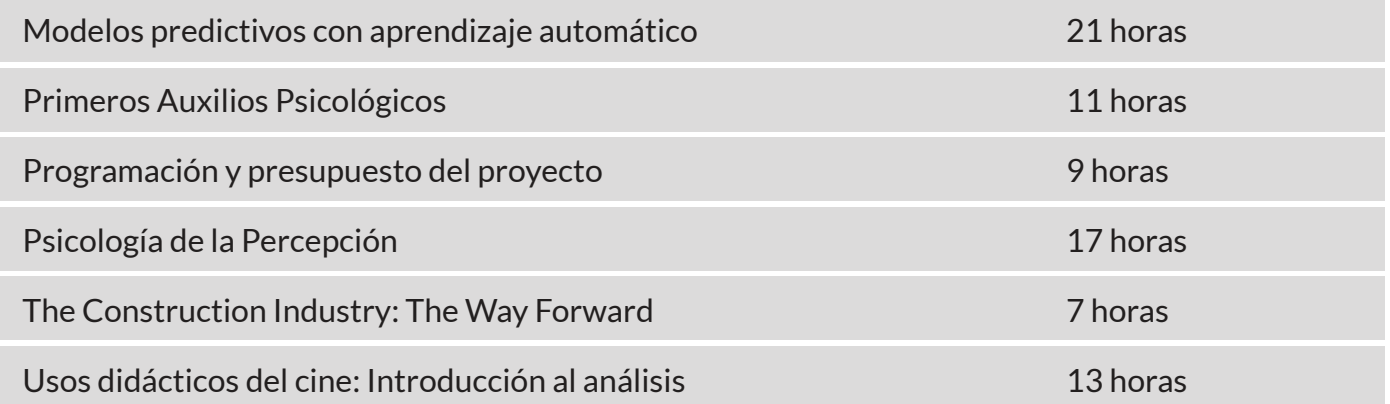